Solution du sujet d'informatique pour les sections scientifiques (SP)

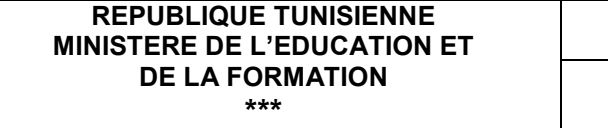

Sections : Math. + Tech. + Sc.Exp.

**EPREUVE THEORIQUE D'INFORMATIQUE** 

# **EXAMEN DU BACCALAUREAT SOLUTION**

**SESSION 2008 (SP)** 

**DUREE : 1 h COEFFICIENT : 0.5** 

## **PARTIE I (8 points)**

*Exercice 1 : (3 points = 4 x 0,75)* 

Compléter le tableau ci-dessous, par les déclarations Pascal adéquates :

 $\cdot$  0.25 / mot clé + 0.5 pour la suite de la déclaration

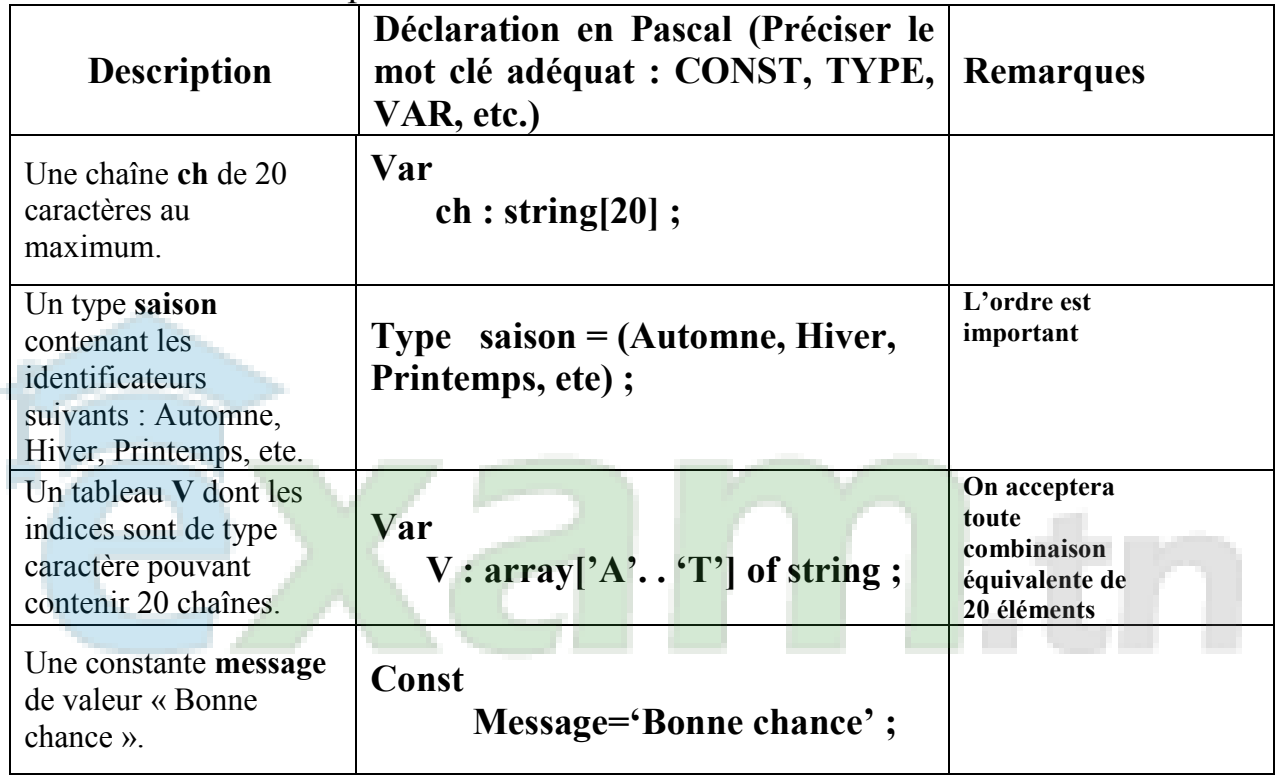

## *Exercice 2 : (2 points = 8 x 0,25)*

Soit la fonction Existe dont l'algorithme est donné ci-dessous :

- 0) DEF FN Existe ( n: entier ; T : **tab ;** x : **réel**) : **booléen**
- 1) Trouve  $\leftarrow$  faux

```
2) i \leftarrow 0
```
3) Répéter

```
i \leftarrow i + 1Si (T[i] = x) alors
        Trouve \leftarrow vrai
FinSi
```
4) Jusqu'à (**Trouve**) ou (**i =n**)

- **5) Existe**  $\leftarrow$  **Trouve**
- 6) Fin Existe

• On acceptera que le type de la fonction soit **chaîne** avec la séquence **5)** une structure conditionnelle cohérente.

Compléter l'algorithme de la fonction **Existe,** dont les paramètres sont x, n et T, qui permet de vérifier l'existence d'un élément x dans un tableau **T** de n réels.

## *Exercice 3 : (3 points)*

Compléter les affectations suivantes par une valeur d'opérande ou d'opérateur permettant d'obtenir dans chacun des cas, la valeur de Y voulue :

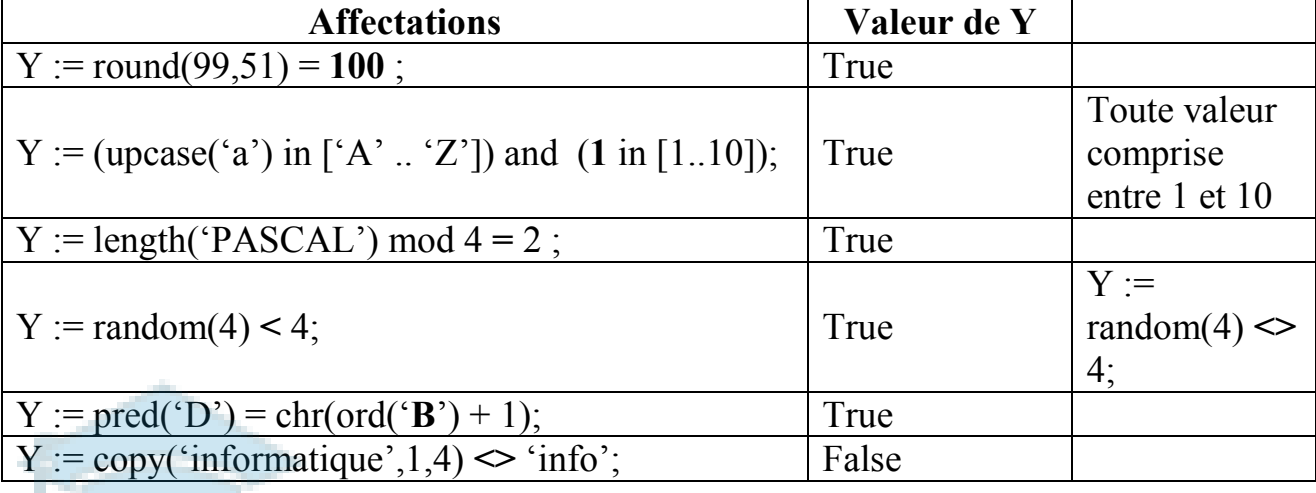

NB. : Certaines affectations ont plusieurs solutions correctes.

## Solution de la partie 2 : (12 points)

#### **1) Structures données ( 1.5 pt )**

**On évaluera les structures de données de base et non les compteurs (la chaîne à traiter, le conteneur des fréquences des lettres, la variable pour les caractères non alphabétiques)**  La chaîne à traiter sera nommée ch.

Les résultats du problème peuvent être récupérées dans un tableau LET pour les lettres et dans une variable NLET pour les autres.

Le tableau LET est de type TLET qui est un tableau de 26 entiers et qui aura comme indices la plage des lettres alphabétiques majuscules "A" à "Z".

#### **2) Analyse du programme principal et des modules**

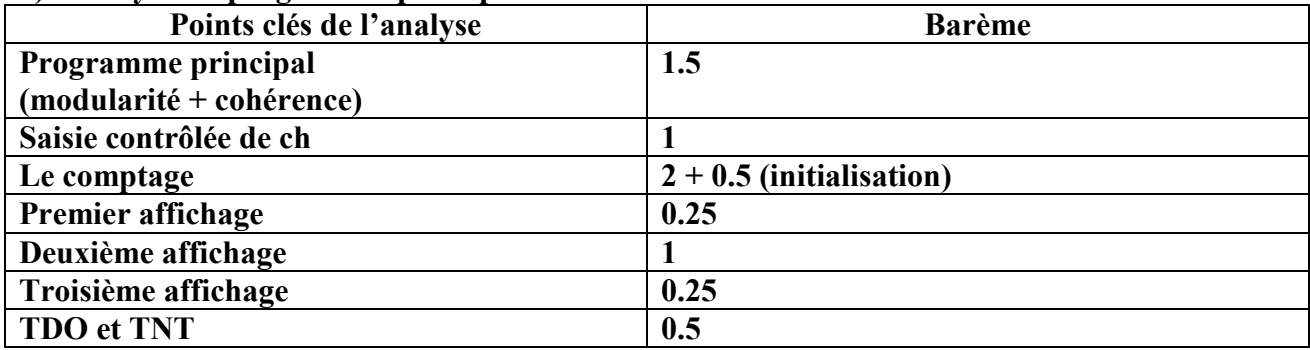

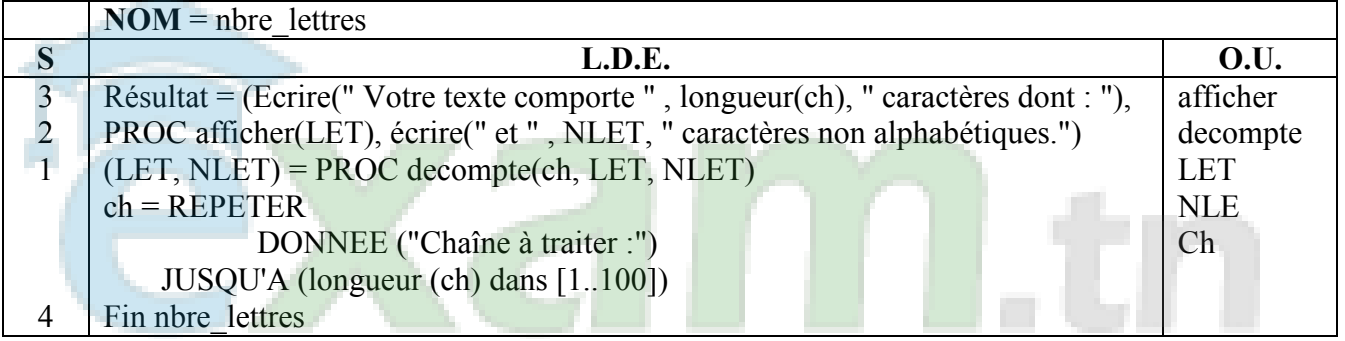

#### **Tableau de déclaration des nouveaux types**

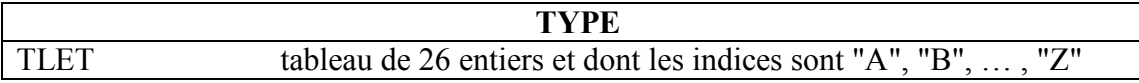

#### **Tableau de déclaration des objets**

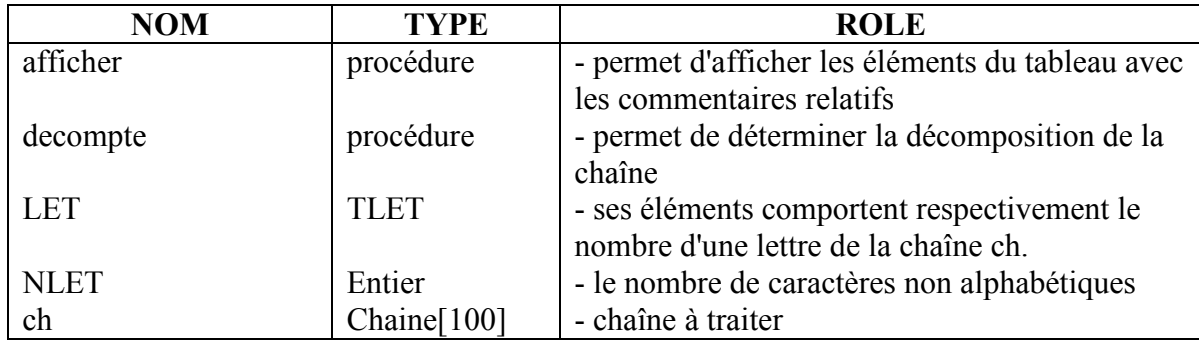

#### **3) Analyse des modules**

Analyse du module **afficher** 

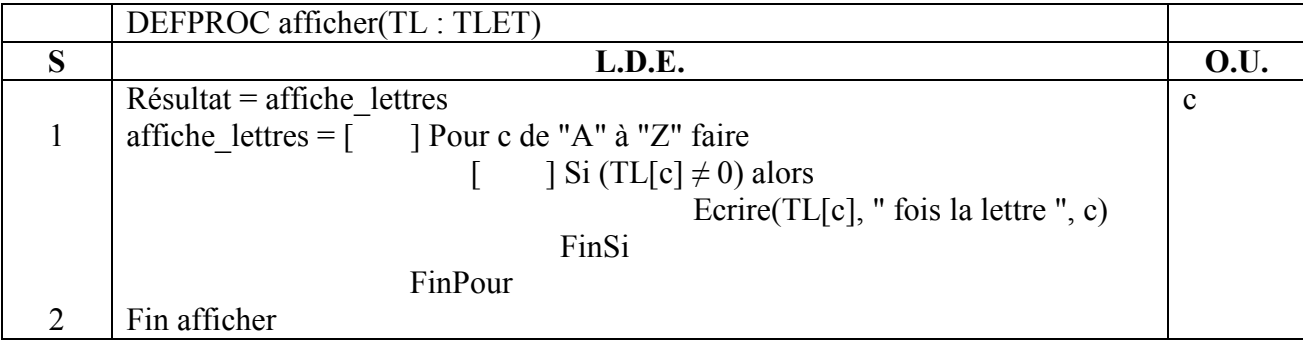

## **Tableau de déclaration des objets locaux**

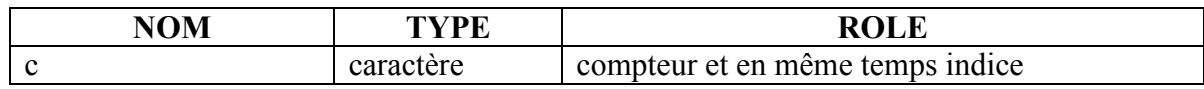

## Analyse du module **decompte**

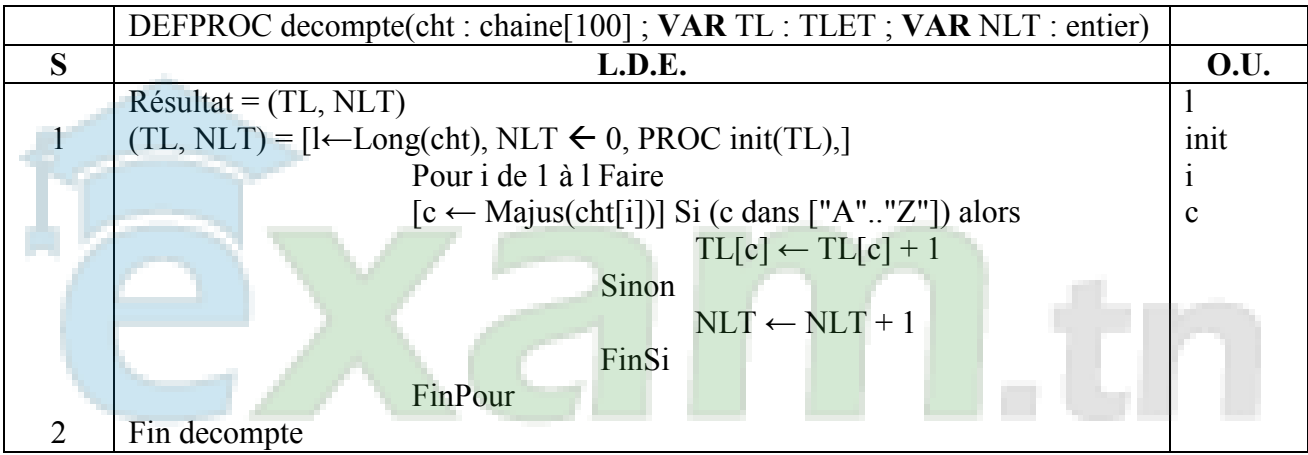

## **Tableau de déclaration des objets locaux**

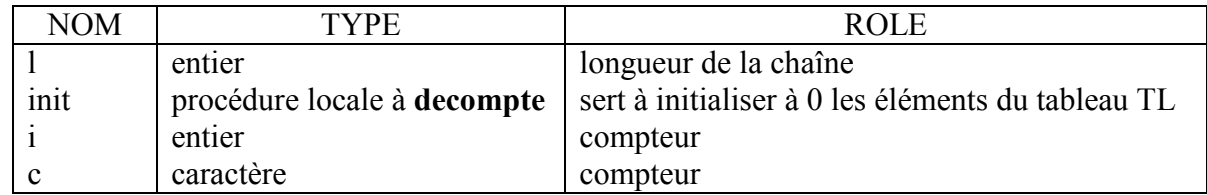

## Analyse du module **init**

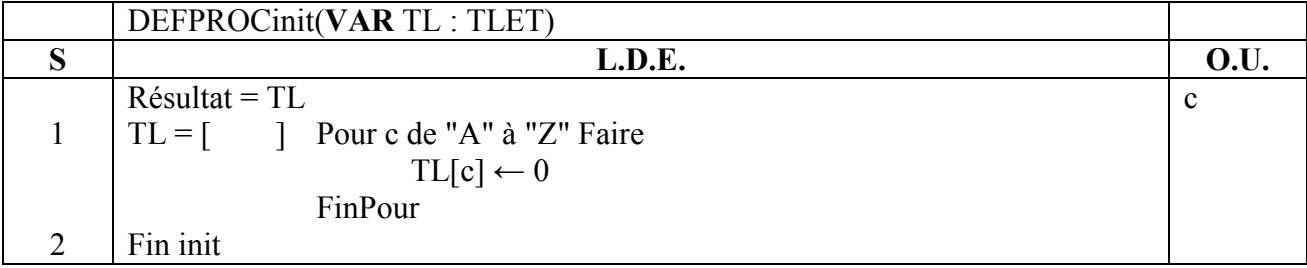

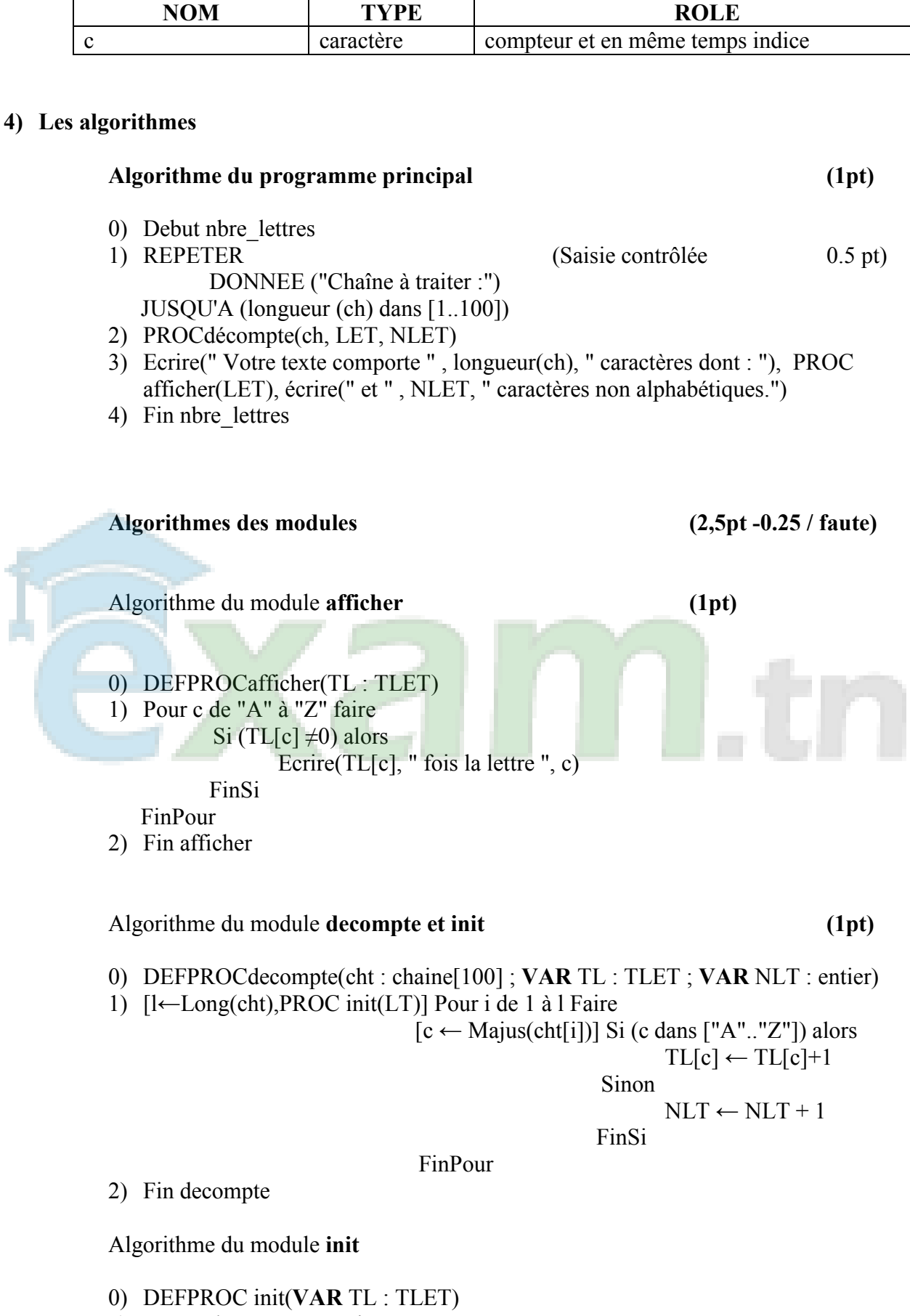

1) Pour c de "A" à "Z" Faire

**Tableau de déclaration des objets locaux** 

 $TL[c] \leftarrow 0$ FinPour

2) Fin init

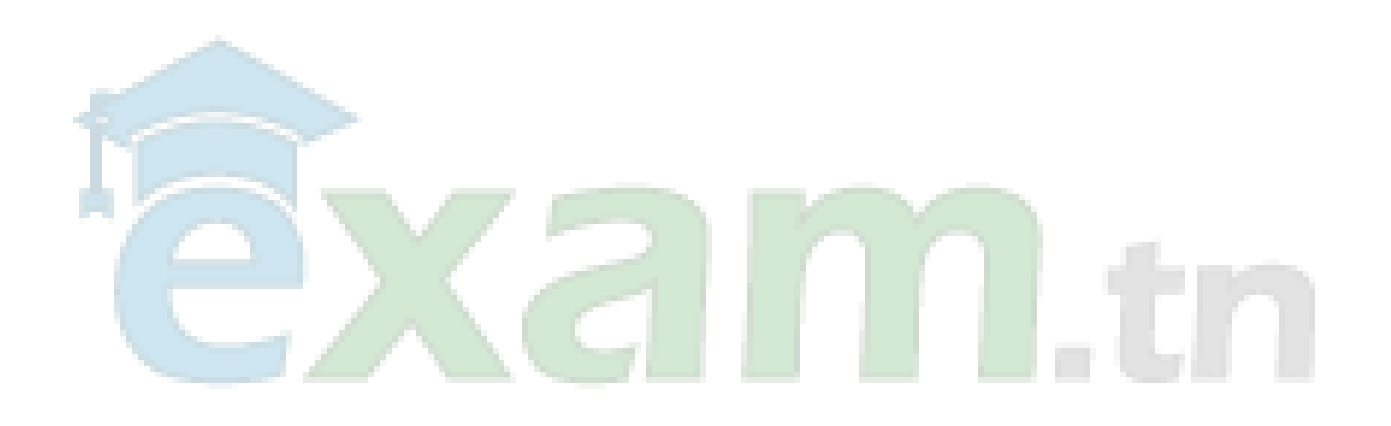